# **Requirement engineering Exercise – the POS System solution**

#### **Problem Description**

A POS (Point-Of-Sale) system is a computer system typically used to manage the sales in retail stores. It includes hardware components such as a computer, a bar code scanner, a printer and also software to manage the operation of the store.

The most basic function of a POS system is to handle sales. When a customer arrives at a POS counter with goods to purchase, the cashier will start a new sale transaction. When the barcode of a good is read by the POS system, it will retrieve the name and price of this good from the backend catalog system and interact with inventory system to deduce the stock amount of this good. When the sale transaction is over, the customer can pay in cash, credit card or even check. After the payment is successful, a receipt will be printed. Note that for promotion, the store frequently issue gift coupons. The **customer** can use the coupons for a better price when purchasing goods.

Another function of a POS system is to handle returns…

A user must log in to use the POS. The users of a POS system are the employees of the store including cashiers and the administrator. The administrator can access the system management functions of the POS system including user management and security configuration that cashiers can't do.

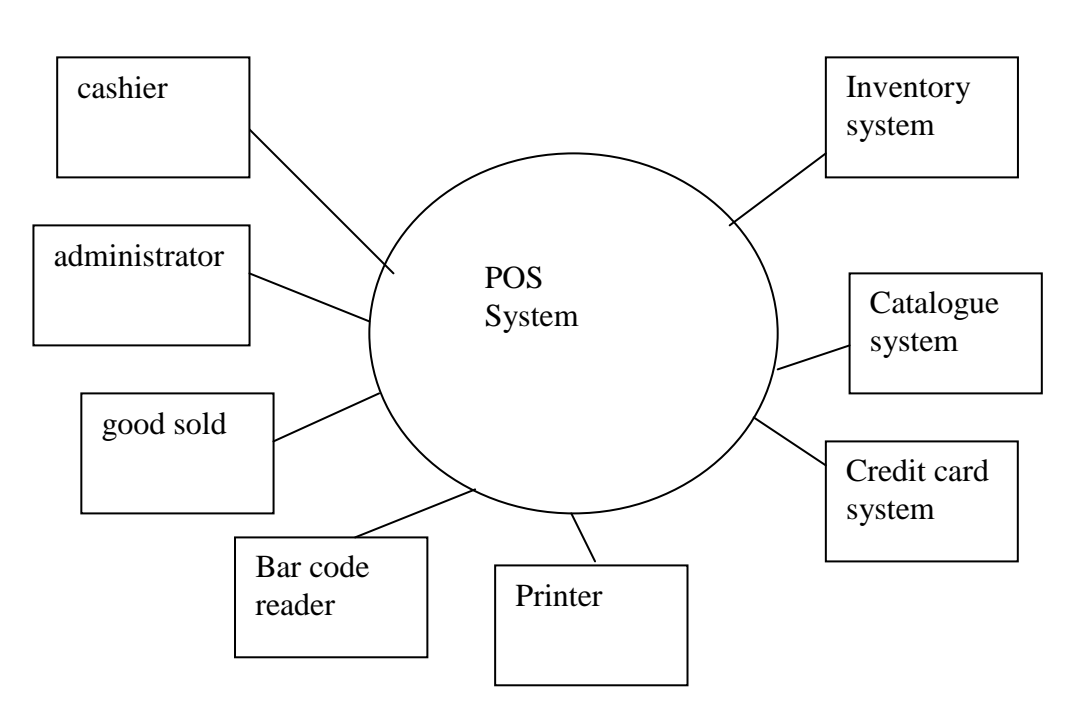

## **1. Context diagrams and interfaces. 1-a Define the context diagram of the application**

Context diagram as UML class diagram

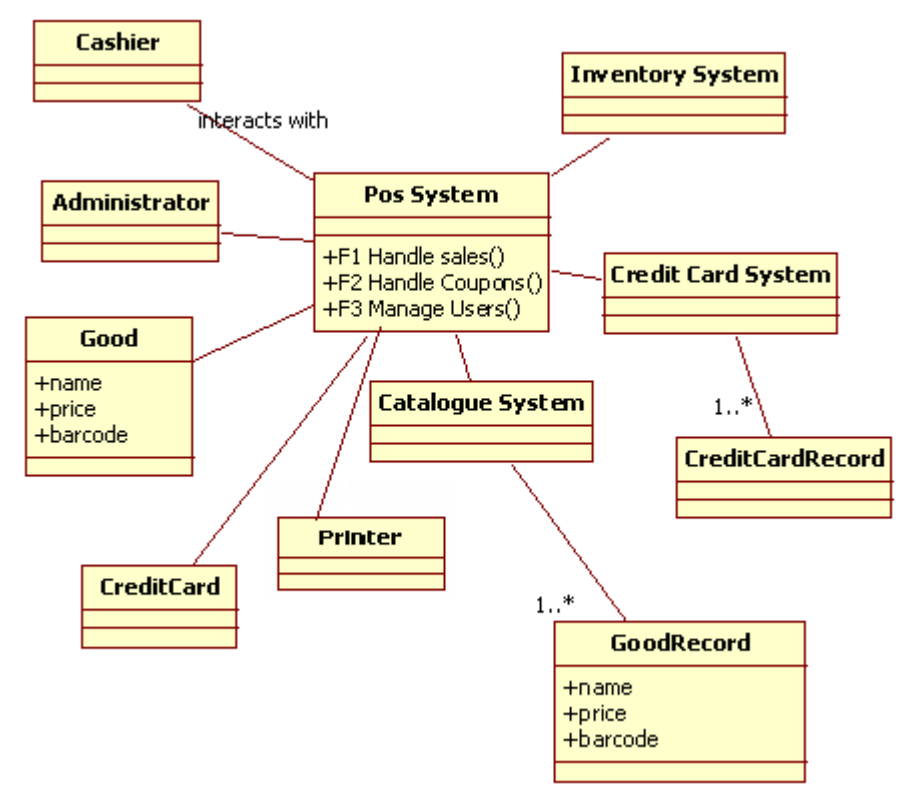

## **1-b Describe the interfaces of the application (to other systems/devices)**

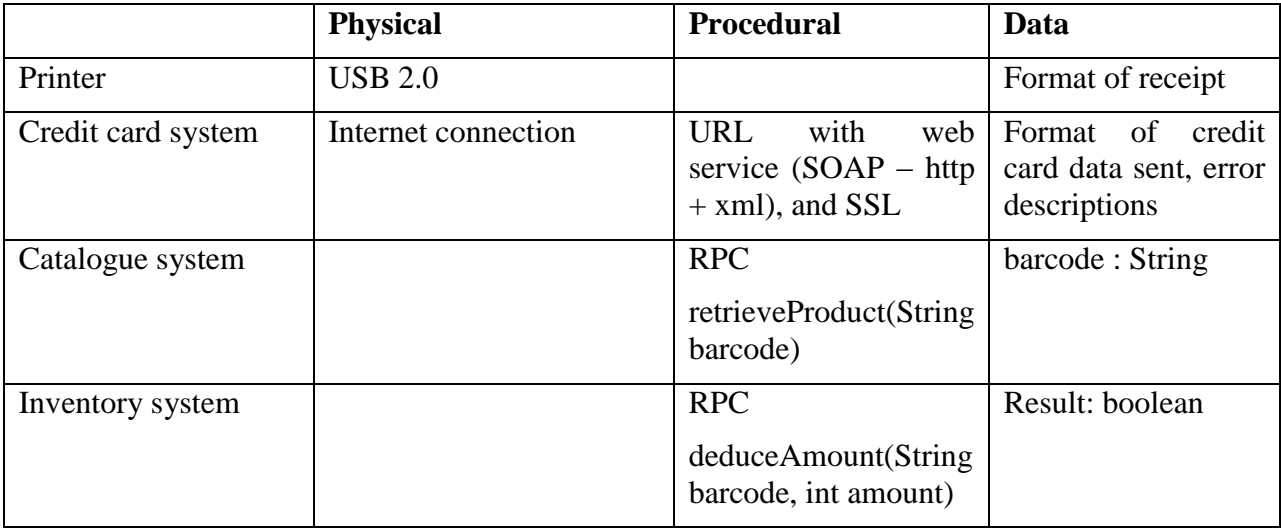

## **1-c Describe the interfaces of the application (to users)**

• Screenshot login

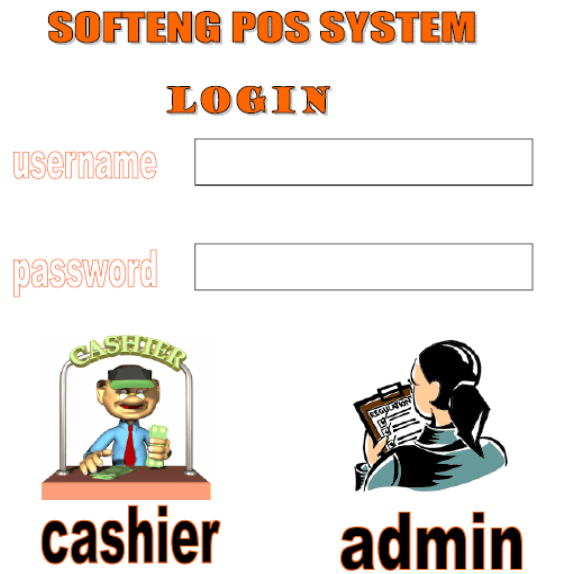

Screenshot sales  $\bullet$ 

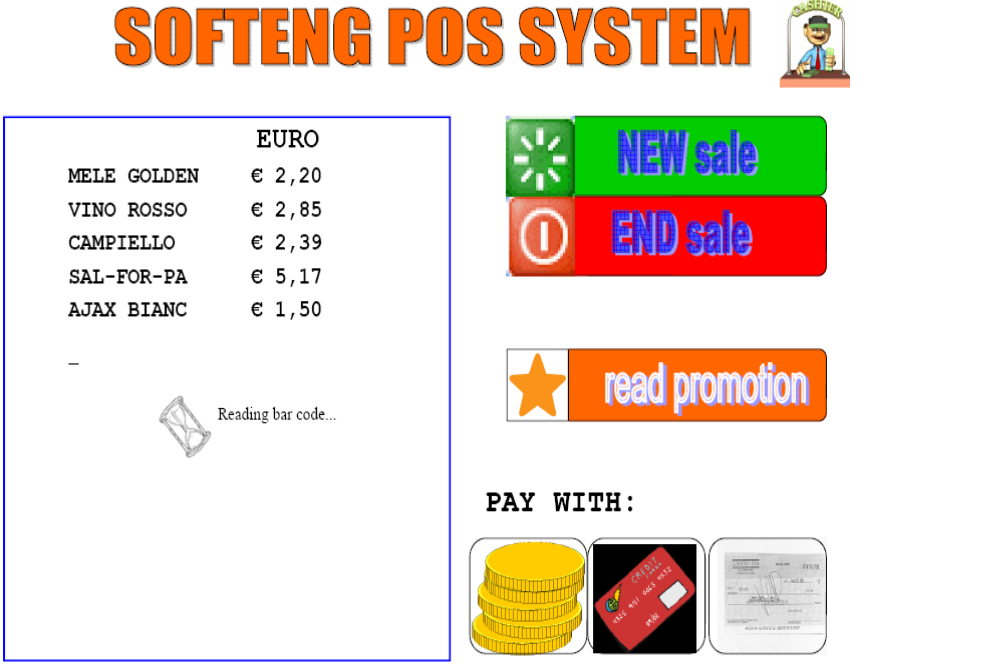

• Paper receipt

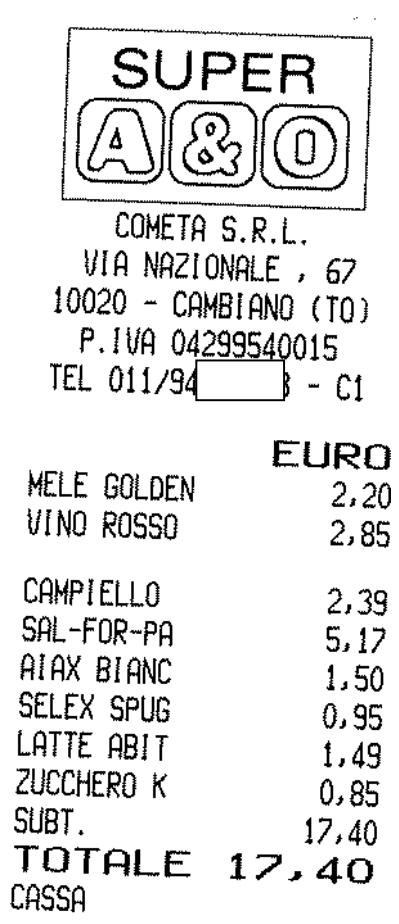

#### **1-d System design**

System design as free skecth

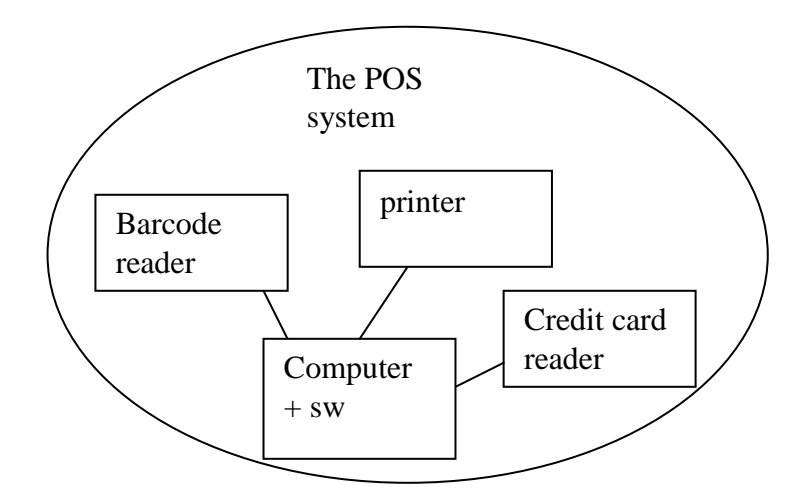

System design as UML class diagram

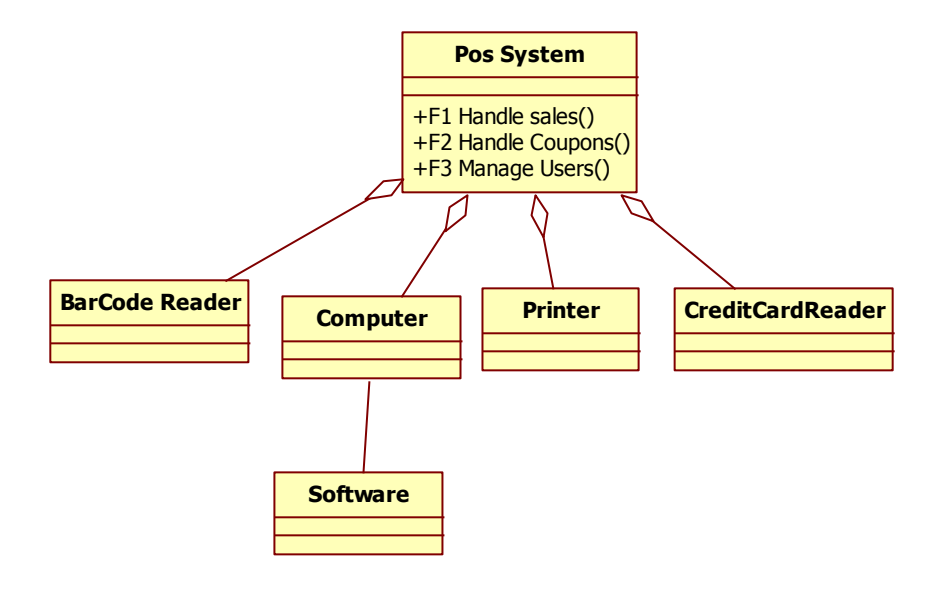

#### **2. User requirements.**

**2-a Define the user requirements, notably using a table with functional and non functional requirements.** 

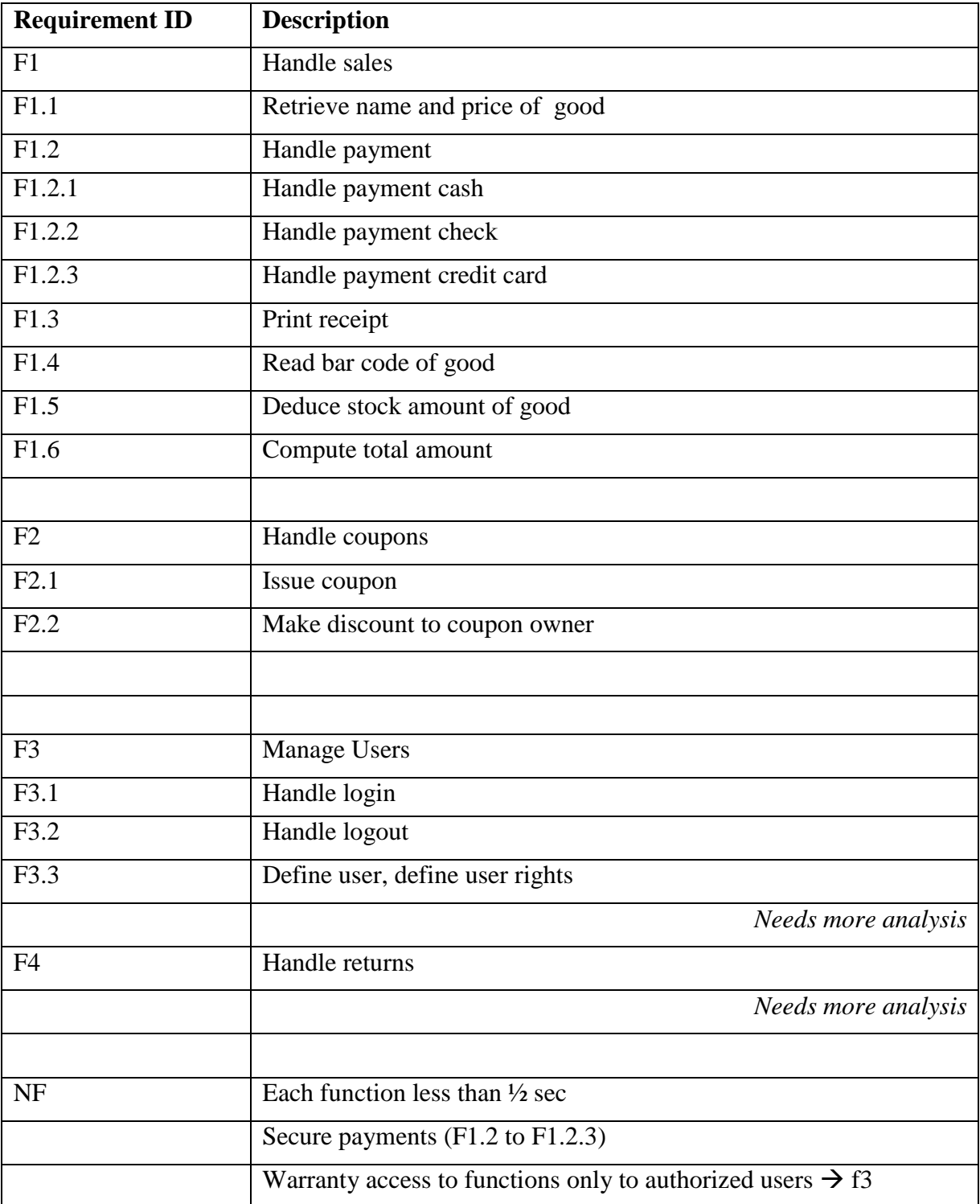

## **2-b Define the user requirements. As an alternative to the technique above described each requirement with the following form (from 03\_requirements slides)**

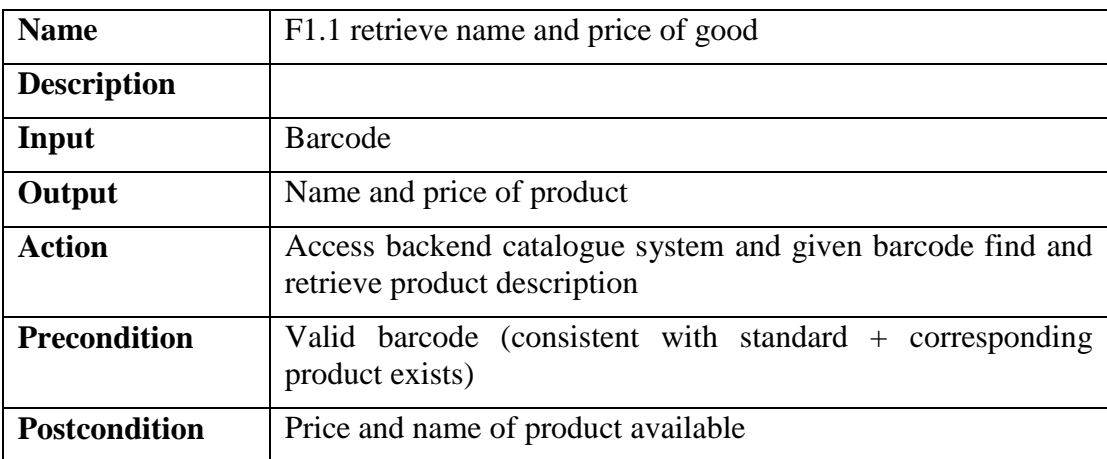

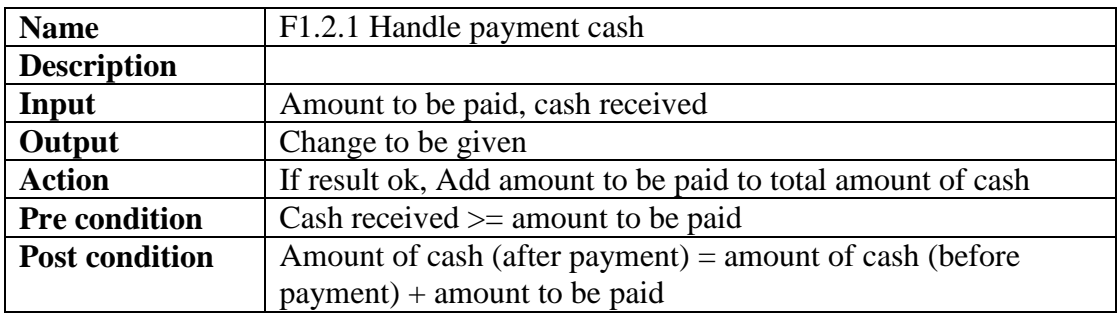

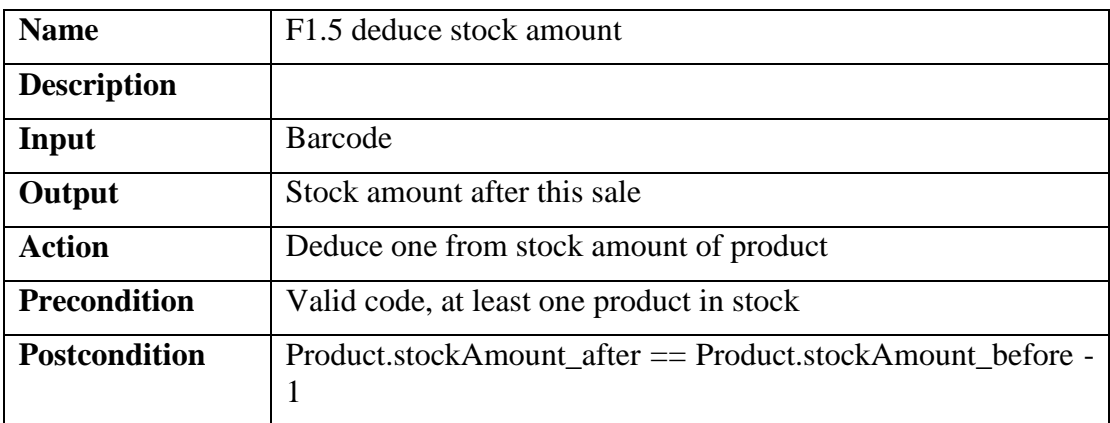

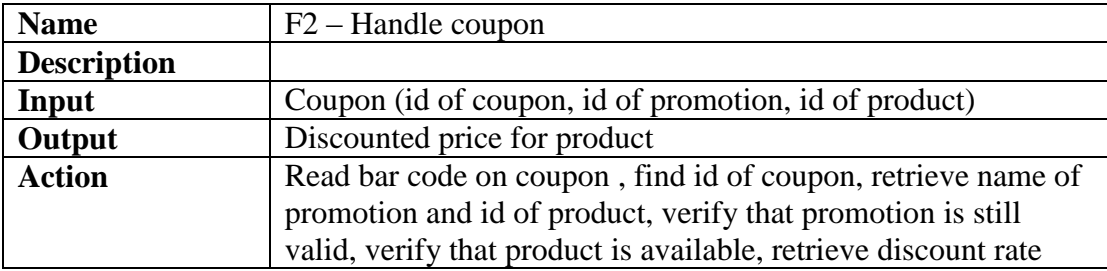

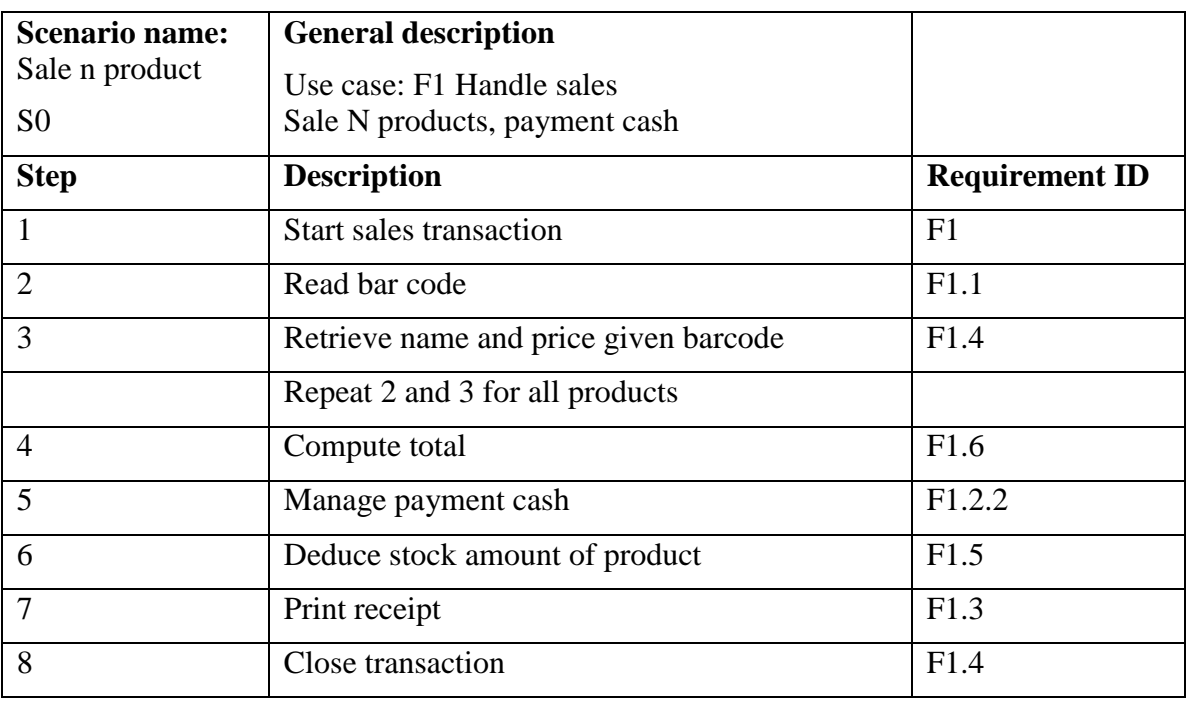

## **2-c Define scenarios of use with the following template (from heating control system)**

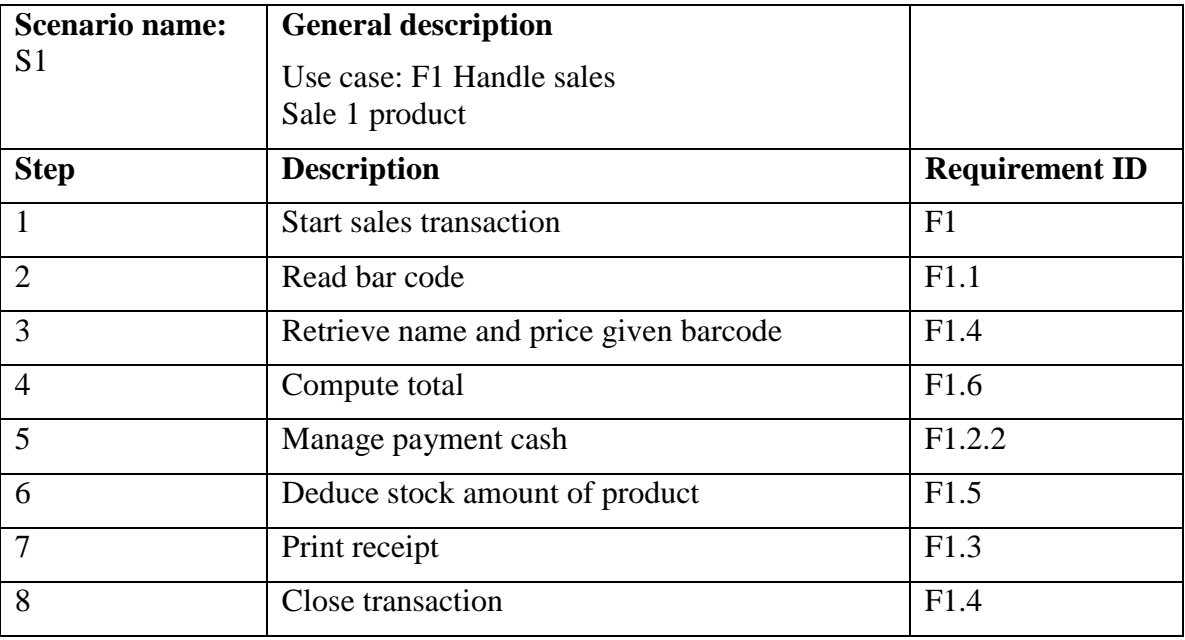

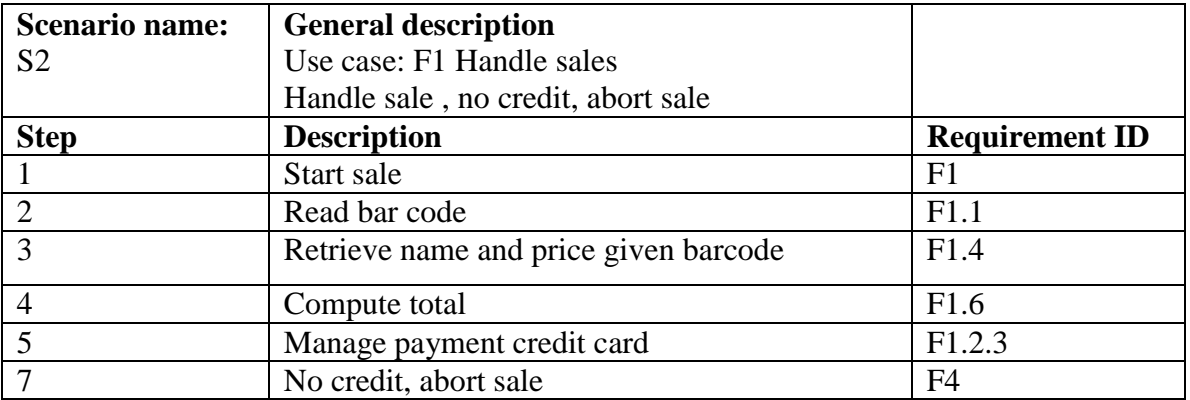

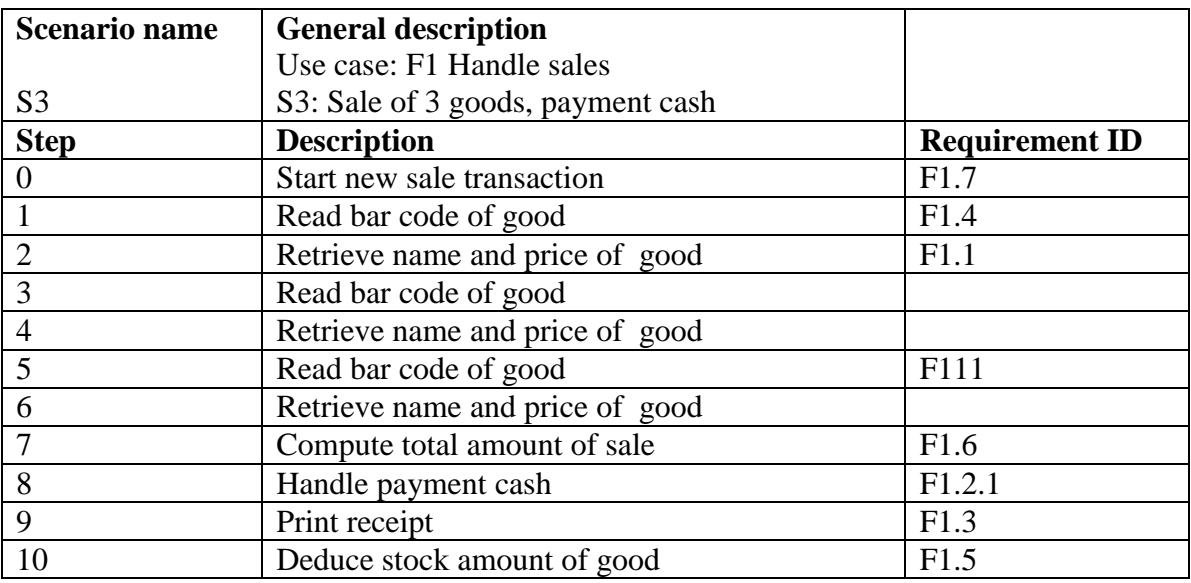

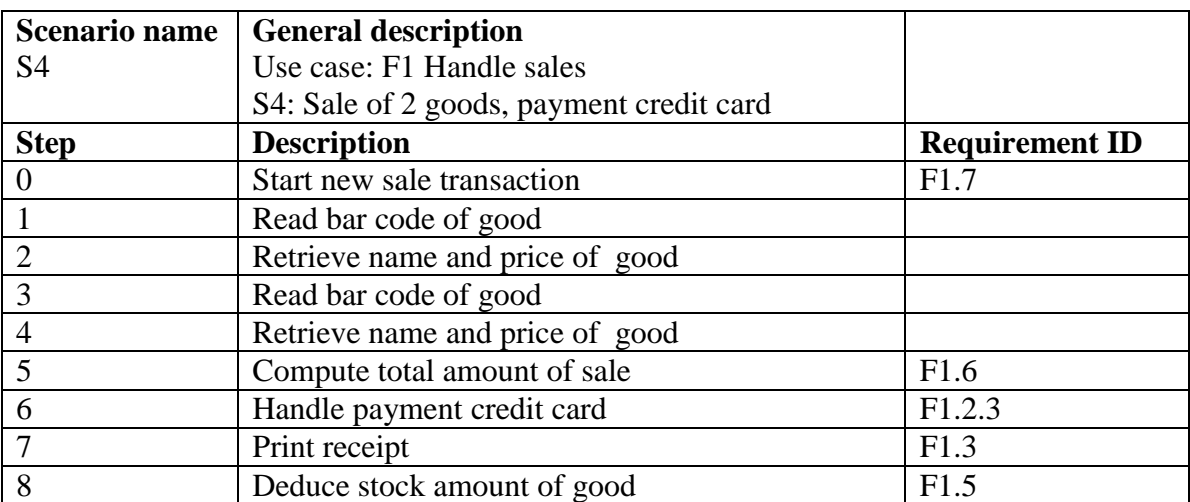

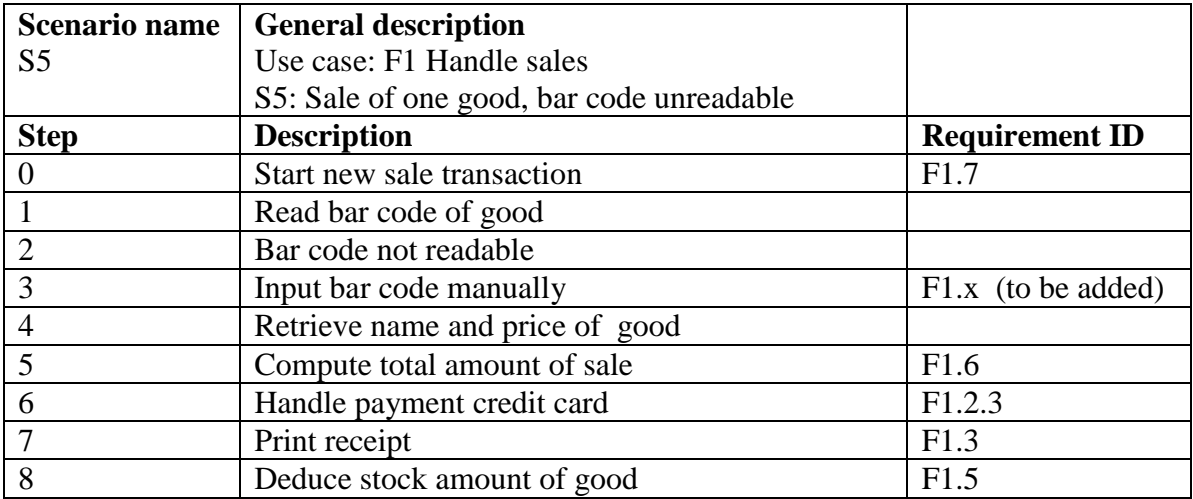

## **2-d Define the use case diagrams**

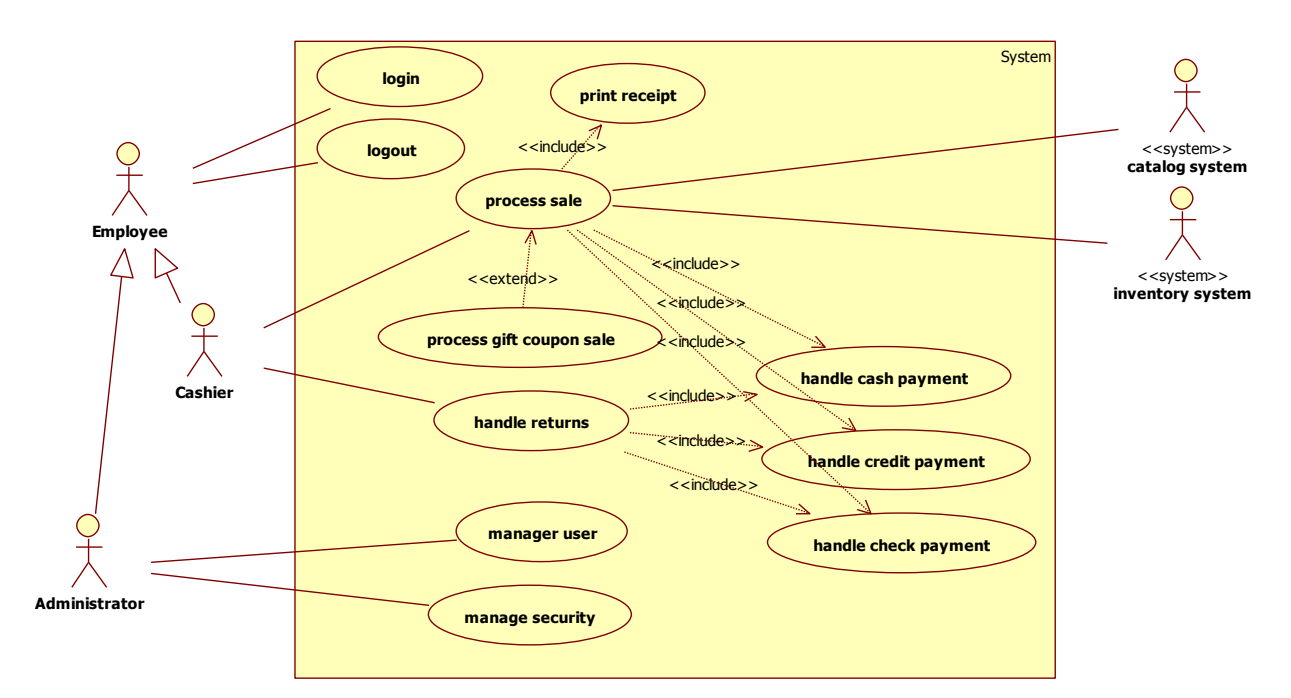

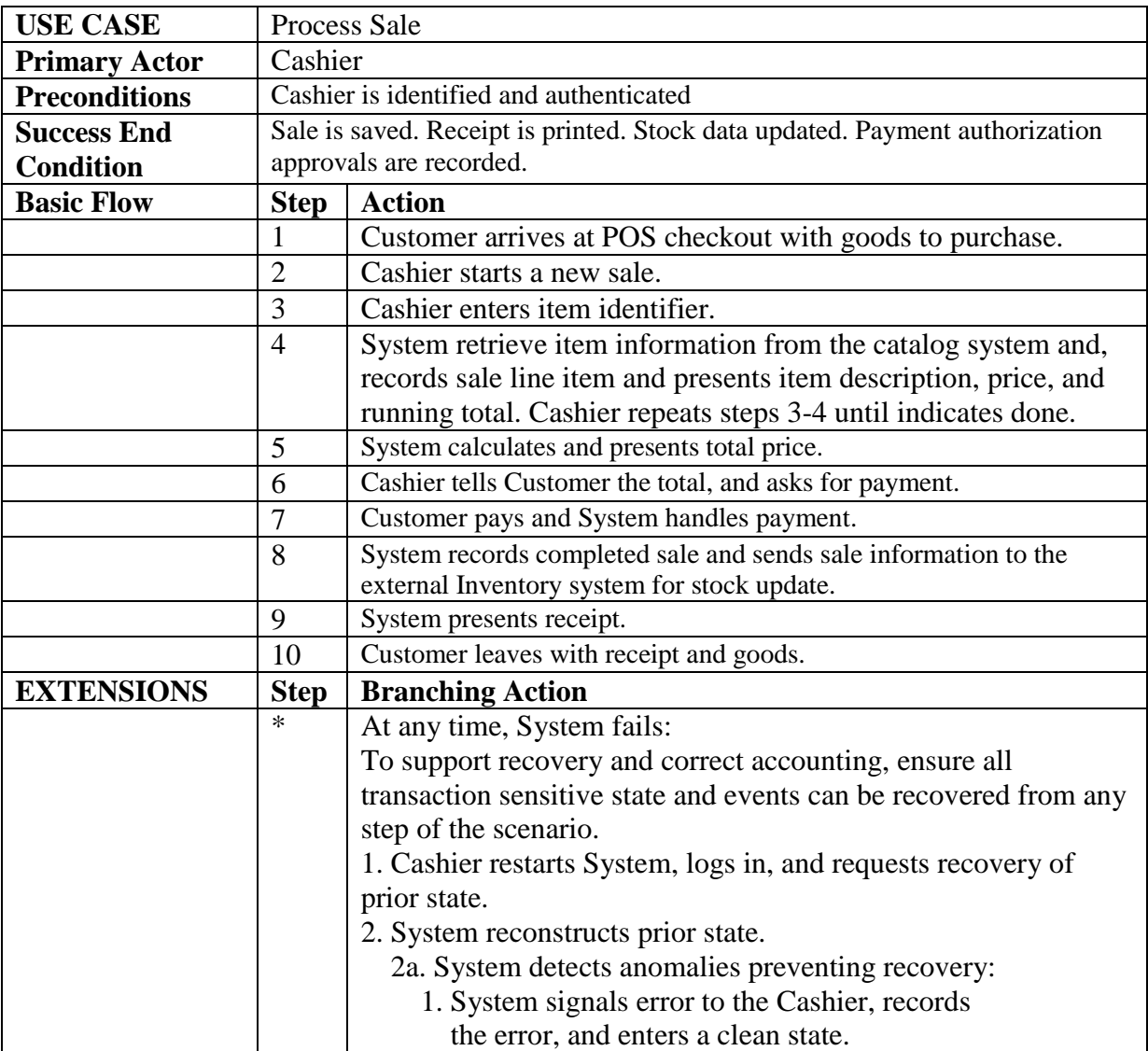

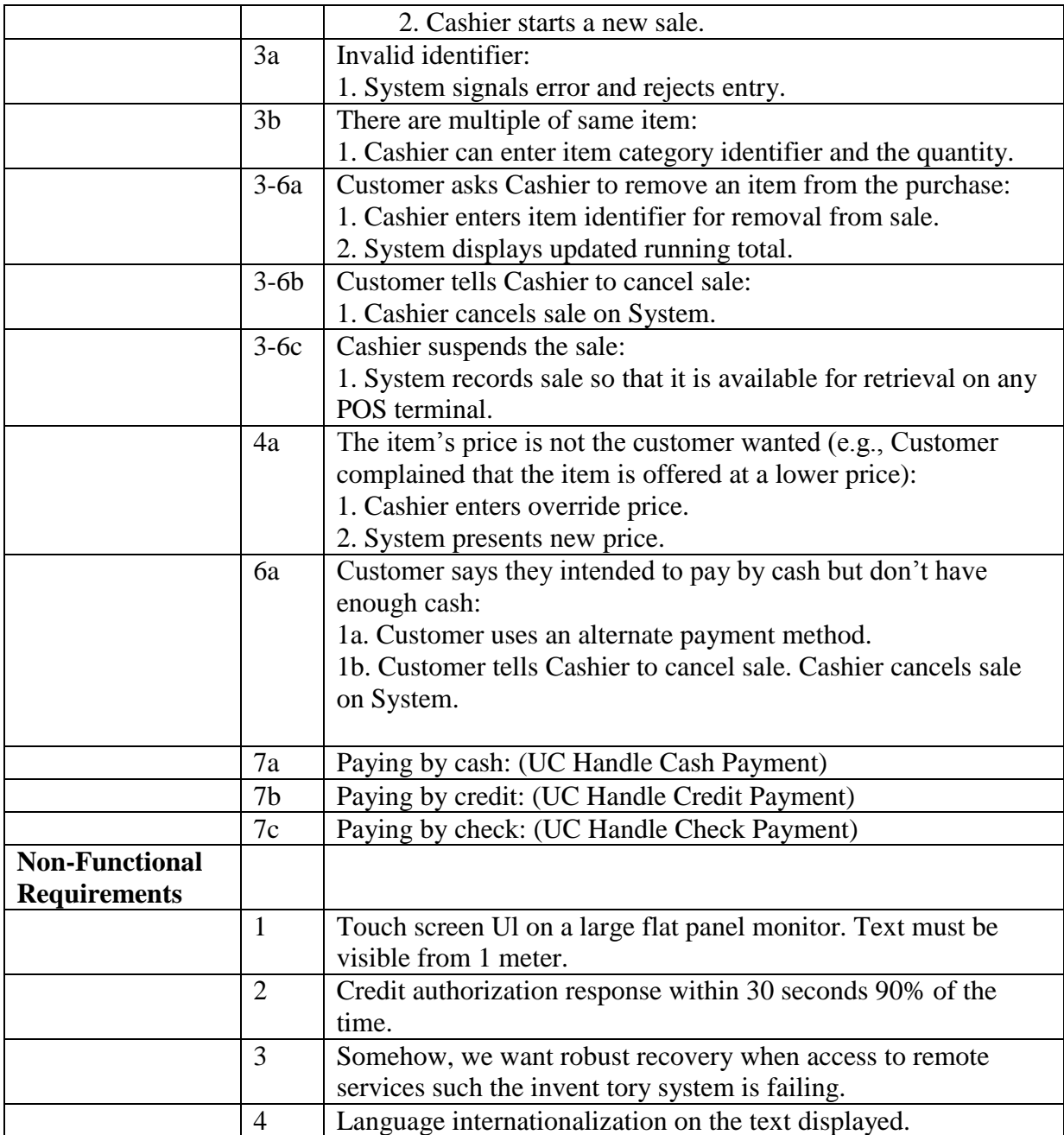

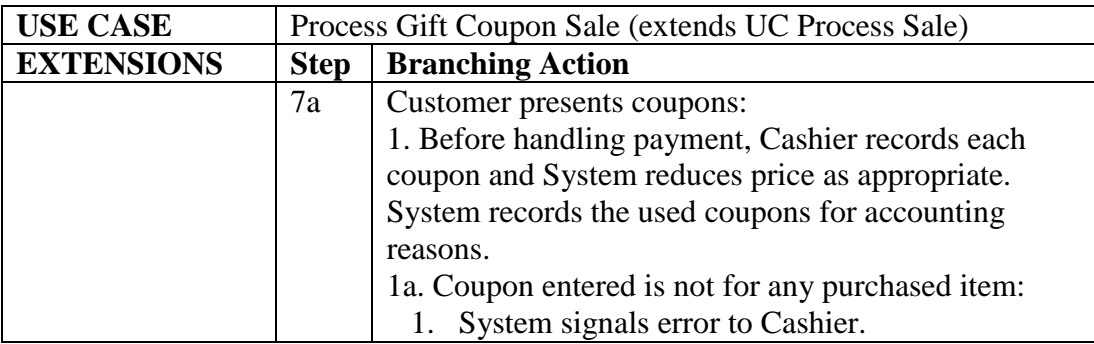

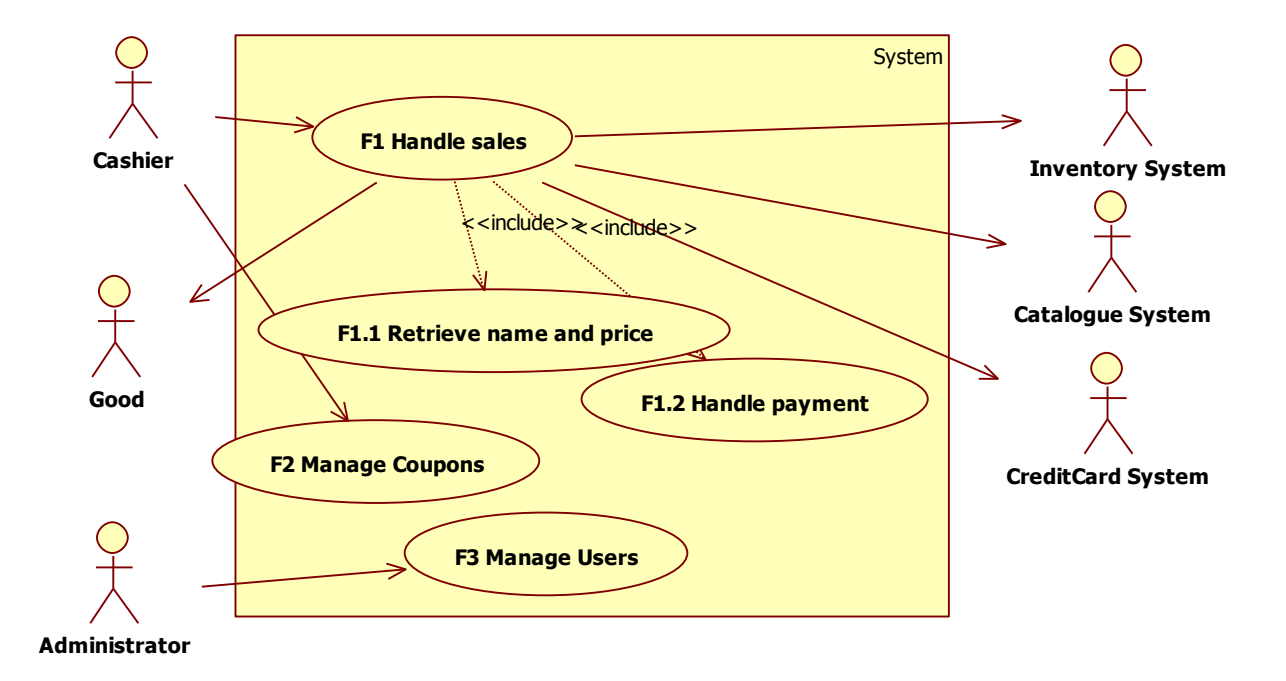

#### **2-e Define the sequence diagrams for some specific scenarios**

Sequence diagram for S0

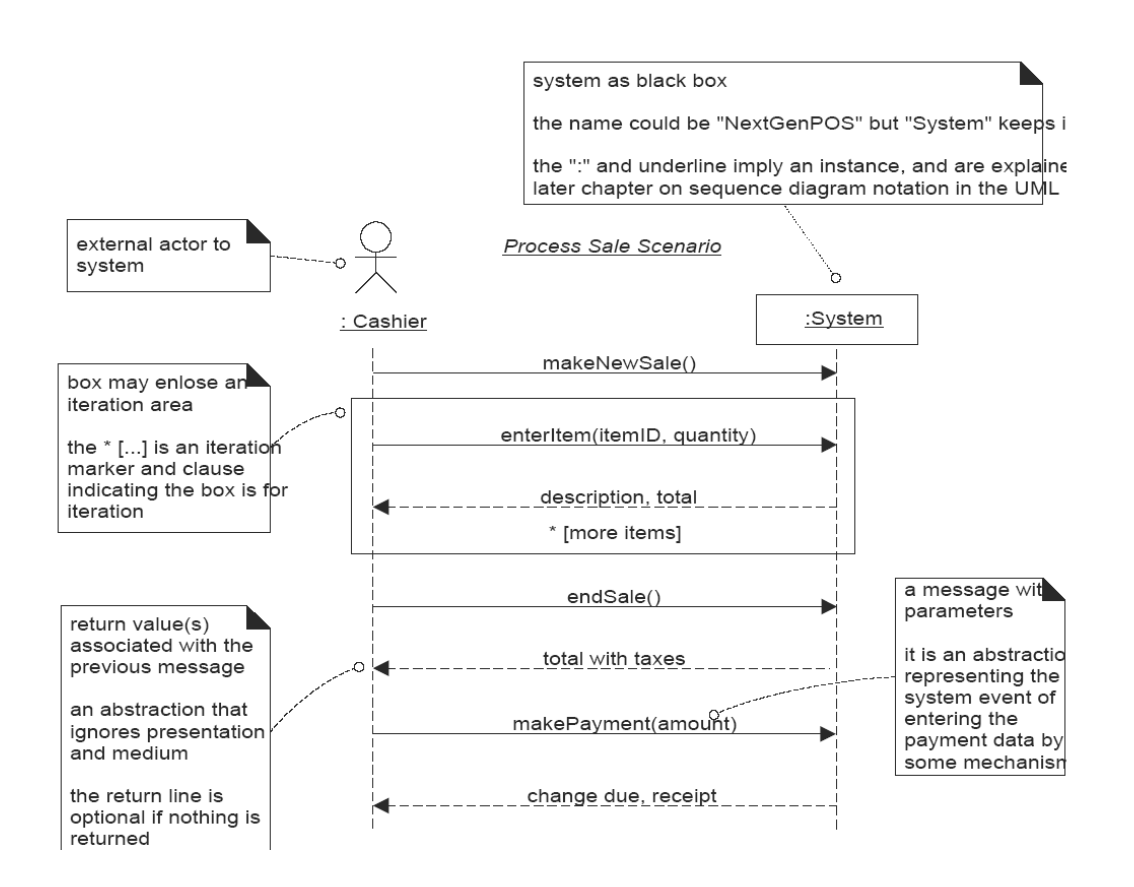

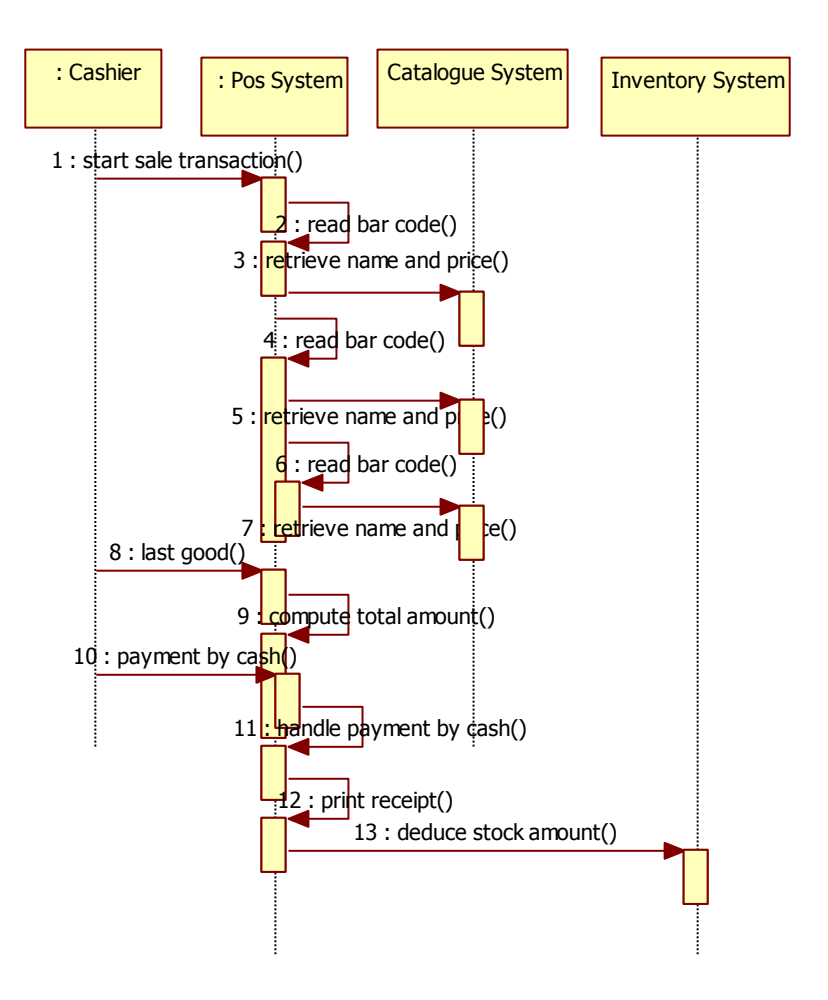

Sequence diagram for S3, no internals of POS System

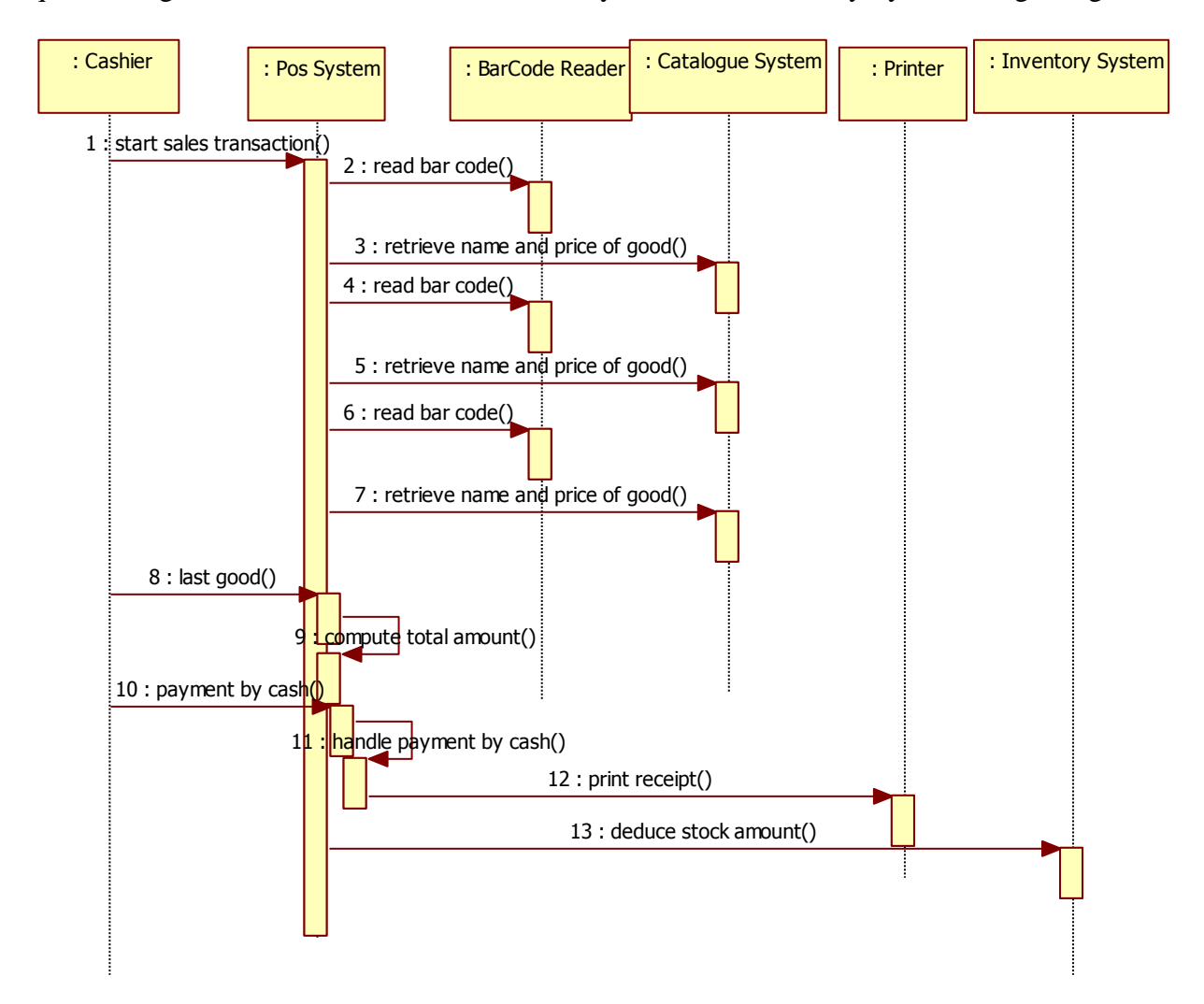

Sequence diagram for S1, with internals of POS System as described by System design diagram

**2f - Statechart of POS System class**

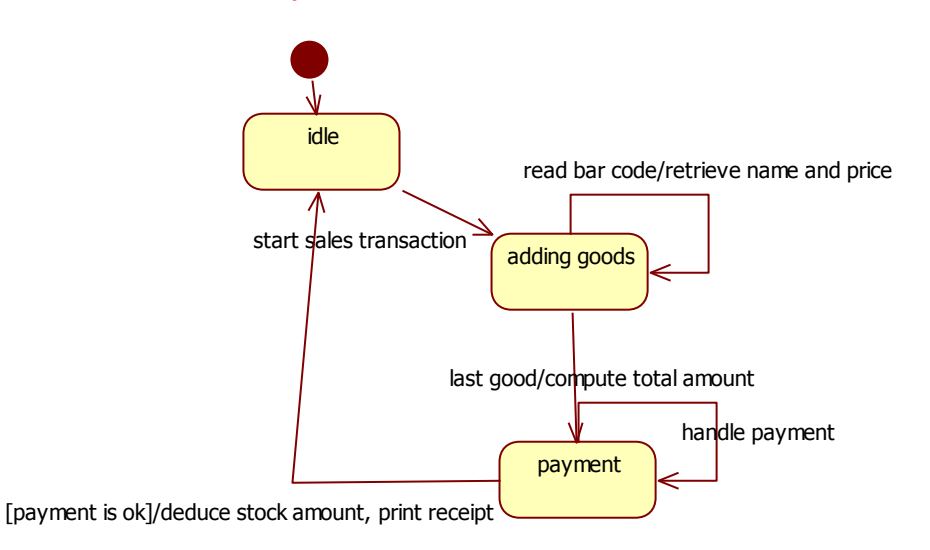